```
\overline{4}\bulletLED
                                     -HD7279A10.1.210.1\mathbf{1}9 - 7PA
                                                  LED
                                                                       PC8
                                               8
LED
                                     PBO TO
\mathcal{P}File name
                    : demo_10_1.cChip type
                     : ATnega16Program type
                     : Application
    Clock frequency : 4.000000 MHz
    Memory model
                      : S<sub>ma</sub>11External SRAMsize : 0
    Data Stack size : 256
    #i ncl ude <mega16. h>
    fl ash char 1 ed_7[10] = \{0x3F, 0x06, 0x5B, 0x4F, 0x66, 0x6D, 0x7D, 0x07, 0x7F, 0x6F\};fl ash char position[8]= [Ox7f, Oxbf, Oxdf, Oxef, Oxf7, Oxfb, Oxfd, Oxfe};
    char dis_buff[8];
                                       \overline{11}8
    char posit;
    bit time_1ms_ok, display_ok=0;
    char timeO_old, timeO_newfreq_time;
    unsigned int freq;
    voi d di spl ay(voi d)
                                     1/8 LED
    \left\{ \right.PQRTC = Qxff;PORTA = | ed_7[di s_buff[posit]]if (posi t = 5) PORTA = PORTA | 0x80;
```

```
PQRTC = posi ti on[posi t];
```

```
if (+\text{posi} t > = 8) posit = 0;
} 
// Timer 2 output compare interrupt service routine 
interrupt [TIM2_COMP] void timer2_comp_isr(void) 
{ 
      \frac{1}{\sqrt{2}} time0_new = TCNTO; \frac{1}{\sqrt{2}} // 1ms \frac{1}{\sqrt{2}} T/C0
     time_1ms_ok = 1;
      di spl ay_ok = \negdi spl ay_ok;
     if (display_ok) display(); 
} 
void freq_to_disbuff(void) // BCD
{ 
      char i, j = 7;
     for (i=0; i \le 4; i++) { 
           dis_buff[i-i] = freq % 10;
           freq = freq / 10;
      } 
      dis_buff[2] = freq;
} 
void main(void) 
{ 
      char i; 
      DDRA=0xFF; // LED
      DDRC=0xFF; 
           \frac{1}{2} T/C0
      TCCRO=0x06; \qquad \qquad \qquad \qquad \qquad \qquad \qquad \qquad \qquad \qquad \qquad \qquad \qquad \qquad \qquad \qquad \qquad \qquad \qquad \qquad \qquad \qquad \qquad \qquad \qquad \qquad \qquad \qquad \qquad \qquad \qquad \qquad \qquad \qquad \qquad \qquad \qquad \qquad \qquad \qquad \qquad \TCNT0=0x00; 
      OCR0=0x00; 
           // T/C2
      TCCR2=0x0B; // 32 4M/32=125KHz CTC
      TCNT2=0x00; 
      OR2 = 0x7C; 124 + 17C OR2 = 0x7C(124), (124+1)/125=1ms
      T1 MSK=0x80; \sqrt{7} T/C2
      for (i=0, i \le 7; i++) dis_buff[i] = 0;time0_old = 0;
      #asm("sei") //
```

```
while (1)
      { 
        if (time_1ms_ok) 
       \{ // T/\infty if (time0_new >= time0_old) freq = freq + (time0_new - time0_old); 
          else freq = freq + (256 - ti meO_old + timeO_new);
           time0_old = time0_new; 
          if (+freq_time >= 100 { 
            freq\_time = 0, // 100ms
            freq_to_disbuff(); // 100ms
            freq = Q_i } 
          time_1ms_ok = Q_i } 
     }; 
  }
      LED desplay() BCD
 freq_to_disbuff()
  \sqrt{100} to \sqrt{100} to \sqrt{10}T/C2 CTC 1ms
LED T/C2 the T/C2 that T/C2TCNTO TCNTO (time0_new- time0_old) (256
- time 0_old + time 0_new) 1ms 100\frac{100}{100} 1ms the mode freq that is the freq that is the \frac{100}{100}LED BCD \bar{B}CD \bar{C} \bar{C}1ms, 1sm 1sm 1sm 1sm 1sm 1sm 1sm 1sm 1sm 1sm 1sm 1sm 1sm 1sm 1sm 1sm 1sm 1sm 1sm 1sm 1sm 1sm 1sm 1sm 1sm 1sm 1sm 1sm 1sm 1sm 1sm 1sm 1sm 1sm 1sm 1s
LEDT/C2 display_ok LED ns 1 3
5 7 …… 1ms TCNTO
       F(D) ms (100ms) LED BCD
\frac{1}{100} 1ms LED BCD
                                = 4MHz
                \pm 10Hz 100ms, T/C0 \pm 1
            ±10Hz
               255KHz T/\text{CO} 8 1ms TO
     255 255 T/C0
  \checkmark 10 / 100ms, 100 /
  \sqrt{ }3\checkmark 1s, \checkmark
```

```
freq
```

```
\checkmarkT/\infty16
                               T/C1time0_new
         timeO_old
10, 1, 310.2\mathbf{1}9 - 7PA
                                                  \mathsf{R}IFDPC<sub>1</sub>\mathsf{R}LED
                                        PBO TO
\overline{2}File name
                      : dem_10_2cChip type
                        : ATmega16
                        : Application
    Program type
                        \therefore 4.000000 MHz
    Clock frequency
    Memory model
                        : Small
    External SRAMsize : 0
    Data Stack size
                       \therefore 256
     #i ncl ude <mega16.h>
    fl ash char led_7[10] = {0x3F, 0x06, 0x5B, 0x4F, 0x66, 0x6D, 0x7D, 0x07, 0x7F, 0x6F};
    flash char position[8]= (0x7f, 0xbf, 0xdf, 0xef, 0xf7, 0xfb, 0xfd, 0xfe};
    char dis_buff[8];
                                     \overline{11}8
    char posit;
    bit freq ok = Qchar time2_new
    unsigned int freq;
    unsigned long int freq_temp;
    voi d di spl ay(voi d)
                                     1/8 LED
    \mathbf{f}PQRTC = Qxff;PORTA = led_7[dis_buff[posit]];
         if (posi t = 5) PORTA = PORTA | 0x80
         PQRTC = posi ti on[posi t];
         if (+posit >=8) posit = 0
    \mathcal{E}11 T/\infty250interrupt [TIMO_COMP] void timerO_comp_isr(void)
    \left\{ \right.time2_new = TCNT2
         TONI2 = Q
```

```
TI FR | = 0x02 freq_temp = freq; 
      freq = Q_ifreq<sub>_ok</sub> = 1;
} 
\frac{1}{2} \frac{1}{2} \frac{1}{2} \frac{1}{2} \frac{1}{2} \frac{1}{2} \frac{1}{2} \frac{1}{2} \frac{1}{2} \frac{1}{2} \frac{1}{2} \frac{1}{2} \frac{1}{2} \frac{1}{2} \frac{1}{2} \frac{1}{2} \frac{1}{2} \frac{1}{2} \frac{1}{2} \frac{1}{2} \frac{1}{2} \frac{1}{2} interrupt [TIM2_COMP] void timer2_comp_isr(void) 
{ 
       freq++; 
      \#asm("sei") // T/C0
       display(); 
} 
void freq_to_disbuff(void) // BCD
{ 
      char i, j =7;
      for (i=0; i<=7; i++) { 
            dis_buff[j-i] = freq_temp % 10;
            freq_temp = freq_temp / 10;
       } 
} 
void main(void) 
{ 
      char i; 
      DDRA=OxFF; // LED
      DDRC=0xFF; 
            1/1 T/C2
      TCCR2=0x0A; // 内部时钟,8 分频(4M/8=500KHz),CTC 模式, 
      TCNT2=0x00; \qquad \qquad \frac{1}{2} 2us
      OR2 = ORF9; 1/OR2 = ORF9(249), (249+1)/500 = 0.5ms
            \frac{1}{2} T/C0
      TCCRO=0x0E; // TO CTC
      TCNT0=0x00; 
      ORO=QxF9; // OCRO = QxF9(249), (249 + 1) = 250T1 MSK=0x82; \frac{1}{2} // \frac{1}{2} \frac{1}{2} \frac{1}{2} \frac{1}{2} \frac{1}{2} \frac{1}{2} \frac{1}{2} \frac{1}{2} \frac{1}{2} \frac{1}{2} \frac{1}{2} \frac{1}{2} \frac{1}{2} \frac{1}{2} \frac{1}{2} \frac{1}{2} \frac{1}{2} \frac{1}{2} \frac{1}{2} \fracfor (i=0, i \le 7; i++) dis_buff[i] = 0;
      #asm("sei") //
      while (1) 
      { 
             if (freq_ok) 
             { 
                   freq_temp = freq_temp * 250 + time2_new / / 250
```
 $freq_temp = 12500000000/rreq_temp;$  // freq\_to\_disbuff(); // 频率值送显示  $freq$ <sub>\_O</sub> $k = 0$ ; } }; }  $LED$  desplay() BCD  $freq_to_d$ isbuff $()$  $\frac{1}{2}$  T/C2 CTC 500us  $LED$  and  $T/C2$  $\text{freq}$  and  $\text{Tr}\text{eq}$  and  $\text{Tr}\text{eq}$  and  $\text{Tr}\text{eq}$  and  $\text{Tr}\text{eq}$  the  $\text{Tr}\text{eq}$  $T/\text{CO}$  $T/\infty$   $T/\infty$   $+$  CTC  $+$  T0  $\sim$  250  $-$ T/C0 T/C2 TCNT2 time2\_new TCNT2 T/C2  $\blacksquare$ freq\_temp freq\_temp time2\_new T0 250  $T/C2$  to  $T/C2$  to  $T/C2$  to  $T/C2$  $T/\text{CO}$  and  $T/\text{CO}$  the second mass of the second mass of the second mass of the second mass of the second mass of the second mass of the second mass of the second mass of the second mass of the second mass of the secon  $T/\infty$ 计算 250 限定脉冲之间的时间间隔是在主程序中完成的。计算公式为:250  $= T/C2$  \* 250 + T/C2 1  $=$  $2 \text{us}$  T/C2 = 4M/8  $= 4000000/250$  $2 \text{us}/250 \times 100 = 1250000000/250$  hz 100  $\sim$  2  $T/\infty$  example,  $\mathbb{L}$ ED  $\mathbb{L}$  $= 4$ MHz  $\pm$  (2us/250) T/C2  $\pm$  1  $\pm$  (2us/250)  $±$  (2  $5/250$ )us  $\checkmark$  8Hz freq 16  $\check{\phantom{1}}$  65535  $250$   $65535*250*2u$ s =  $32767500u$ s  $1$  32767500us/250 = 131070us 1/131070 = 7.63Hz。  $\checkmark$  and  $\checkmark$  125Hz,  $= 1 \quad /2$  $250Hz = 1 /X = 8 /$  $\sqrt{ }$  $\pm$  10Hz, the method of  $\pm$  10Hz, the method  $\pm$  10Hz, the method  $\pm$ 

 $1K$  4K  $4K$  $\pm$  (2us/250),  $\pm$  0.008us 1K 1000us 1000.008us 999.992us 999.992Hz

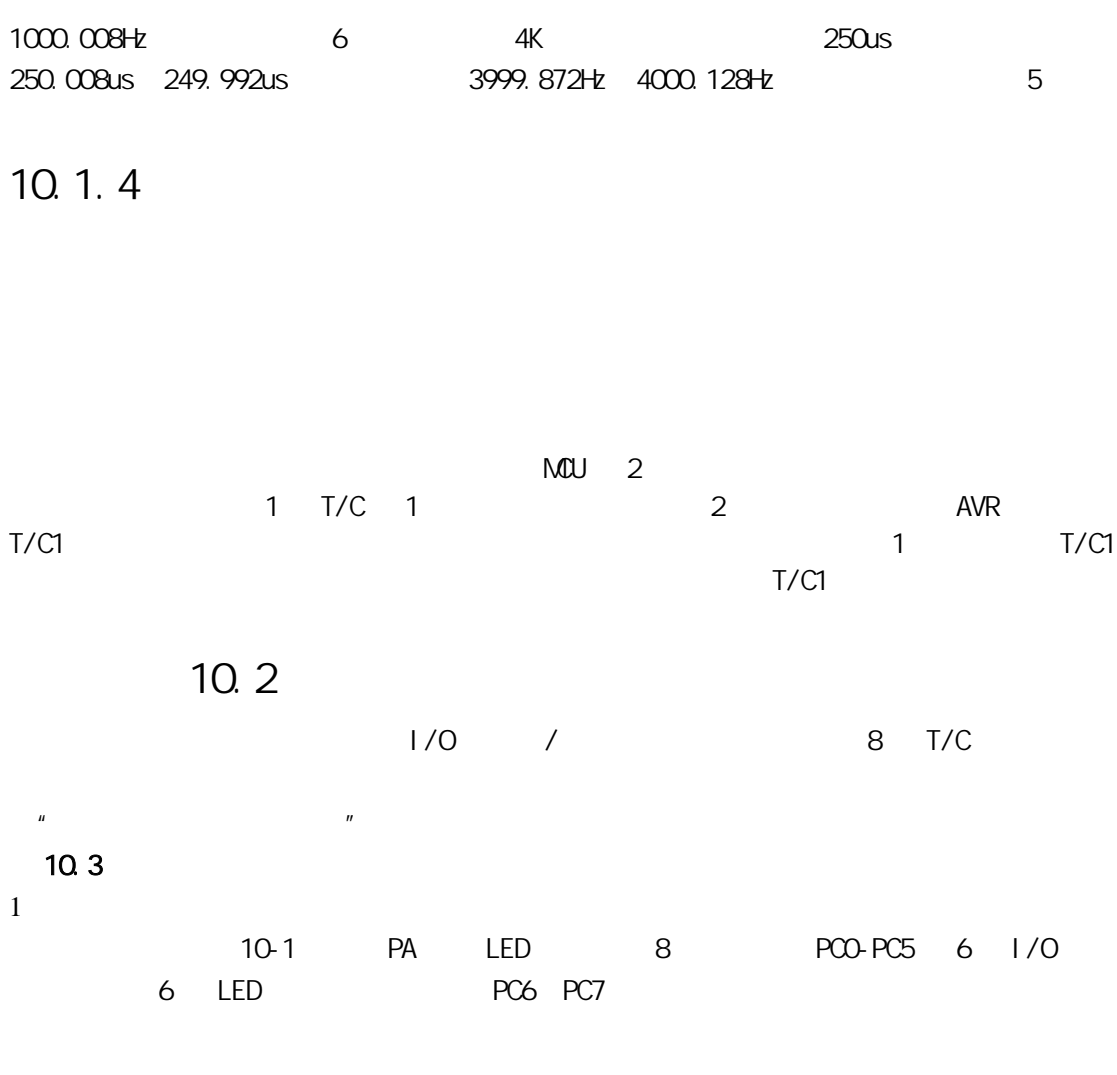

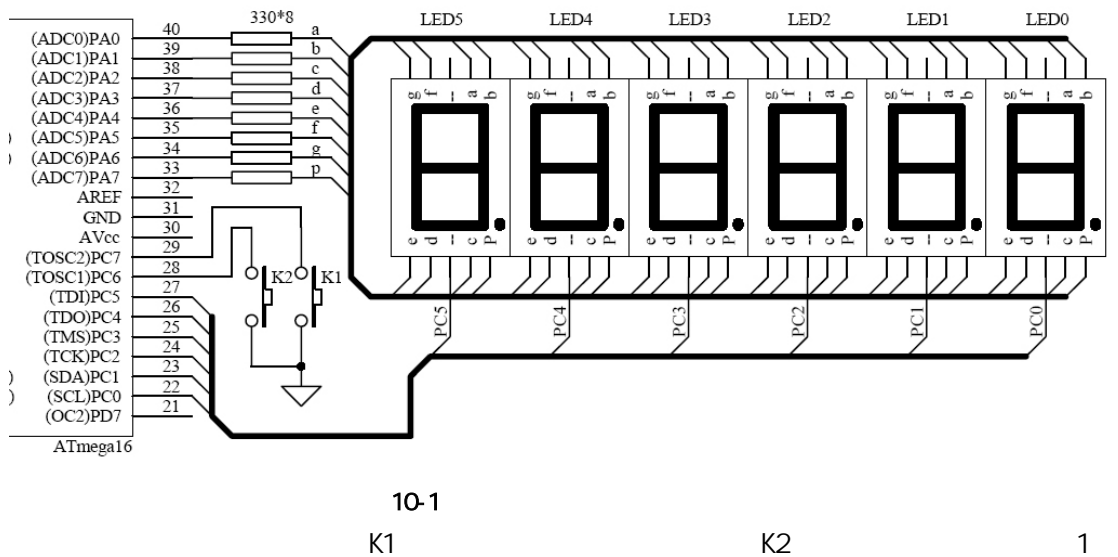

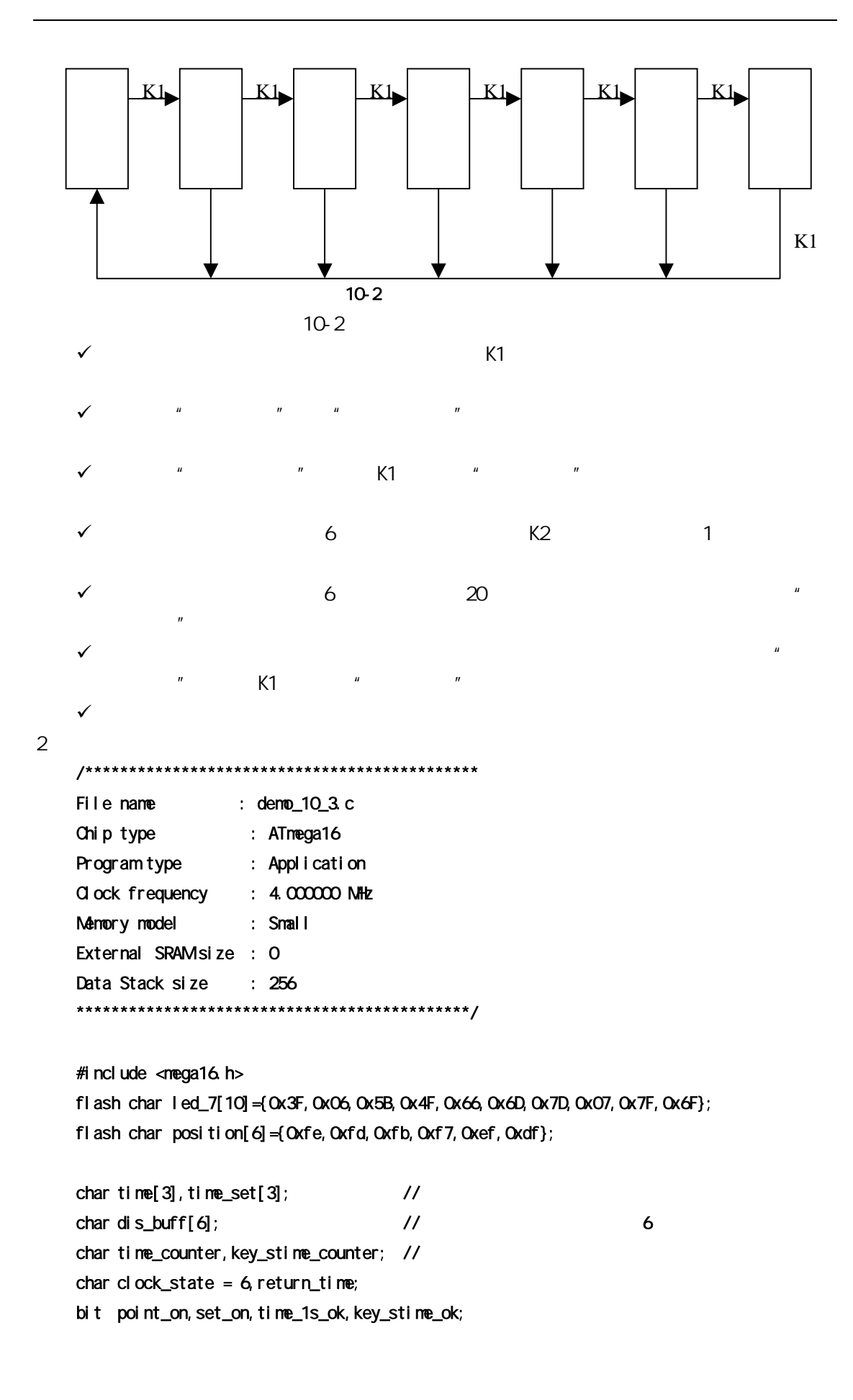

```
void display(void) // 6 LED
{ 
    static char posit=0;
    PORTC = Oxff;
    PORTA = led_7[dis_buff[posit]]; 
    if (set_on && (posit==clock_state)) PORTA= 0x00; //
    if (point_on && (posit==2||posit==4)) PORTA | = 0x80; //
    PORTC = posi ti on[posi t];
    if (+\text{posi} t > = 6) posit = 0, // 3
} 
    \frac{1}{2} Timer 0 2ms
interrupt [TIM0_COMP] void timer0_comp_isr(void) 
{ 
    di splay(); \qquad \qquad \qquad \qquad // LED
    if (++key_stime_counter >=5) 
     { 
        key_stime_counter = Q_ikey\_stim\_ok = 1; // 10ms
        if (!(++time_counter %25)) set on = !set-on; //if (time_counter > = 100)
         { 
             time_counter = Q_i\frac{1}{2} time_1s_ok = 1; // 1s
         } 
     } 
} 
void time_to_disbuffer(char *time) //
{ 
    char i, j = 0;
    for (i=0; i<=2; i++) { 
        dis_buff[j +1] = \text{time}[i] % 10;
        dis_buff[j +1] = \text{time}[i] / 10;
     } 
} 
#define key_input PINC //
#define key_mask 0b11000000 //
#define key_no 0 
#defi ne key_k1 1
#define key_k2 2 
#define key_state_0 0
#define key_state_1 1
```

```
#define key_state_2 2
char read_key(void)
{ 
     static char key_state = Q, key_press;
     char key_return = key_no;
     key_press = key_input & key_mask; \frac{1}{0} // \frac{1}{0}switch (key_state) 
      { 
          case key\_state_0 //
               if (key_press != key_mask) key_state = key_state_1; 
     break; \frac{1}{2} we have the set of b and b and b and b and b and b and b and b and b and b and b and b and b and b and b and b and b and b and b and b and b and b and b and
          case key_state_1: //
               if (key_press == (key_input & key_mask)) 
               { 
                   if (key_press = 0b01000000) key_return = key_k1;
                   else if (key_press == 0.10000000) key_return = key_k2;
                   key\_state = key\_state\_2 //
               } 
              el se
                   key\_state = key\_state_0 //
               break; 
         case key_state_2
              if (key_press == key_mask) key_state = key_state_Q_ibreak; \frac{1}{2} } 
      return key_return; 
} 
void main(void) 
{ 
     char key_temp,i; 
     PORTA=0x00; 
     DDRA=0xFF; 
     PORTC=0xFF; 
     DDRC=0x3F; 
         1/7 T/CO
     TCCRO = OxOB, 1/1 64 4M/64=62.5kHz CTC
     T\text{CNTO} = \text{OxOO}OORO = Ox7C; // OORO = Ox7C(124), (124+1)/62. 5-2ms
     T1 MSK = 0x02; \frac{1}{2} // \frac{1}{2} T/00
```

```
time[2] = 23; time[1] = 58; time[0] = 55; // 23:58:55
#asm("sei") //
while (1) 
 { 
     if (time_1s_0k) // 1
      { 
           time_1s_ok = Q_ipoint_on = \negpoint_on; //
           if (+time[0] > 60 // 1
            { 
                 time[0] = 0;
                 if (++ti) me[1] >= 60 { 
                       time[1] = 0;
                       if (+t ime[2] >= 24) time[2] = 0;
                  } 
            } 
           if ((+rreturn_time) \ge 20) && (clock_state != 6) clock_state = 6;
           if (cl \,ock\_state = 6) time_to_disbuffer(tim);
      } 
     if (key_stime\_ok) // 10ms
      { 
           key_stime_ok = 0;
           key_temp = read_key(); //
           if (key_temp) //
           { 
                  return_time = 0; 
                 if (key_temp = key_k1) // K1
                  { 
                       if (+t) ock_state >= 7) clock_state = 0;
                       if (clock_state = 0) { 
                             for (i=0, i<=2, i++) time_set[i] = 0;
                             time_to_disbuffer(time_set); 
                        } 
                       if (cl \,ock\_state = 6)\overline{a} \overline{a} \overline{for (i=0, i<=2, i++) time[i] = time_set[i];
                             time_to_disbuffer(time); 
 } 
 } 
                 if ((cl \,ock\_state != 6) \, 8 & (key_temp == key_k2)) // K2
```

```
 { 
                            if (clock_state%2) time_set[clock_state/2] += 10; 
                           el se
                            { 
                                if ((\text{time}\_\text{set}[c]\text{ock}\_\text{state}/2]\%10) = 9time_set[clock_state/2] - = 9;
                                el se
                                      time_set[clock_state/2]+=1; 
                            } 
                           if (tim/exp[0] \succ 60) time_set[0] = 60; //
                           if (tim\text{e}\text{-}set[1] \succ 60 time_set[1]-= 60;
                            if (time_set[2] >= 24) time_set[2]-= 10; 
                           time_to_disbuffer(time_set); //
                      } 
                } 
           } 
      } 
}
```